#### **Друштво за стране језике и књижевности Србије**

# **ОКРУЖНО/ГРАДСКО ТАКМИЧЕЊЕ УЧЕНИКА ОСНОВНИХ ШКОЛА У ЗНАЊУ ФРАНЦУСКОГ ЈЕЗИКА ШКОЛСКЕ 2020/2021. ГОДИНЕ**

## **25.4.2021. године**

#### **Специјална категорија**

#### **Провера разумевања писаног текста Време израде: 20 минута**

## **Au collège, Pronote est devenu indispensable**

## **Pourquoi ? Comment ?**

Pourquoi Pronote est-il devenu indispensable pour les professeurs ?

Le logiciel Pronote est devenu indispensable pour les professeurs des collèges et des lycées, … « Il permet de communiquer les notations des élèves, les emplois du temps, les bulletins de classe, les leçons et les appréciations. Il y a aussi des inconvénients : les parents s'attendent parfois des professeurs qu'ils répondent à la minute quand ils envoient un message », explique une professeure d'espagnol au collège Saint-Exupéry de Sainte-Mère-Église.

## **Comment les professeurs l'utilisent-ils ?**

Les enseignants sont également en mesure de consulter leur messagerie, voir et remplir les compétences des élèves. Sur Pronote, les notes des élèves et les commentaires sont presque immédiatement visibles : les professeurs les entrent dans le logiciel et elles sont instantanément visibles par les parents.

## **Peuvent-ils accéder à Pronote depuis n'importe quel ordinateur ?**

Les professeurs peuvent accéder à Pronote en dehors de l'établissement et cela dépend de l'endroit où ils exercent, ils peuvent accéder au logiciel chez eux ou dans la classe.

## **Quelle utilisation les élèves en font - ils ?**

Chiara, élève de  $4^e$  C, consulte ses absences, ses punitions et ses travaux à faire, donnés par un ou plusieurs professeurs. « Quand je vais sur Pronote, je regarde mes leçons pour les jours à venir, mes bulletins de chaque trimestre, le menu de la cantine et mon emploi du temps, explique-t-elle. Mais aussi les professeurs absents. » De plus, elle a la possibilité de regarder ses moyennes de classe, ses ressources pédagogiques, ses cours modifiés et ses suivis.

## **Quelles sont les informations disponibles pour les surveillants ?**

Maureen Feuillye, surveillante au collège Saint-Exupéry, précise : « Nous avons accès aux absences des élèves et des professeurs, à la liste des élèves de toutes les classes, aux emplois du temps de tous, aux salles disponibles et aux dispenses de sport. C'est une excellente interaction entre les enseignants, leurs étudiants et les parents. »

*D'après : https://www.ac-caen.fr/mediatheque/communication/actualites/2017/07/classe\_presse\_Ouest-France.pdf*

# **Друштво за стране језике и књижевности Србије**

# **ОКРУЖНО/ГРАДСКО ТАКМИЧЕЊЕ УЧЕНИКА ОСНОВНИХ ШКОЛА У ЗНАЊУ ФРАНЦУСКОГ ЈЕЗИКА ШКОЛСКЕ 2020/2021. ГОДИНЕ**

**Специјална категорија**

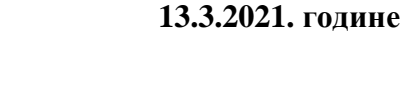

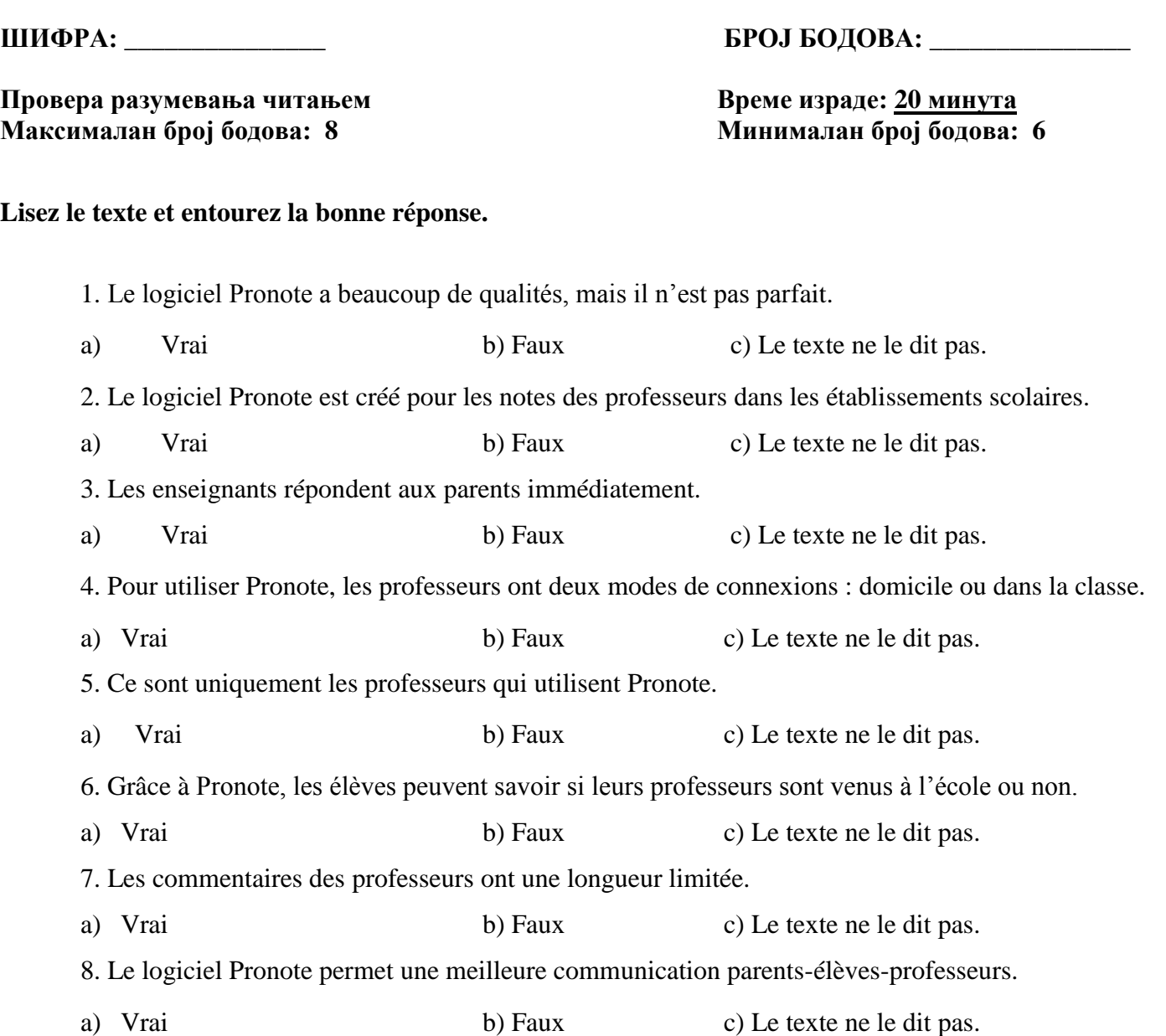